autodesk'

Autodesk® Vault helps engineering and manufacturing teams increase their productivity and shorten design cycles by providing a tool for managing, organizing, and accessing accurate, timely data across the company.

With Autodesk Vault you can

Improve engineering productivity by reducing errors and time spent searching for data

Accelerate product development cycles by reducing use of email and local hard drives as primary means of sharing engineering data

Eliminate complex deployments and extensive IT support because it is easy to install and use

Autodesk Vault manages all your engineering files, regardless of file type. You can use Autodesk Vault to manage Autodesk Inventor, AutoCAD®, FEA, CAM, Microsoft Word, Microsoft Excel, or any other file used in the design process (including files from other CAD systems). You can organize all your files and keep them in one location for easy access. All file versions are retained, so you never misplace or overwrite past versions. Autodesk Vault stores each version of a file, along with all the file dependencies – giving you a living history of the project as you work on it. Autodesk Vault also stores properties such as the user name, date, mass, part number and comments for rapid searching and retrieving.

### **Autodesk Vault Components**

Autodesk Vault consists of two components: a server and a client. The server stores the master data files of all your design information. By storing all your data in a centralized location, you can easily share and manage all your information throughout your design team.

The client is used to access the files stored on the server. There are two client components:

**Autodesk Vault Add-in for Autodesk Inventor:** Enables you to perform many of the same Vault tasks as Vault Explorer in Autodesk Inventor so that you can manage parts, assemblies and other Autodesk Inventor files directly from the Autodesk Inventor interface.

**Autodesk Vault Explorer:** A stand-alone client providing full access to the vault.

### **Autodesk Vault Add-in for Autodesk Inventor**

Autodesk Vault is integrated and works within Autodesk Inventor® Series (AIS) and Autodesk Inventor® Professional (AIP), and is available at no additional cost to AIS or AIP customers. The Autodesk Inventor add-in brings the basic file management functionality of Autodesk Vault into the Autodesk Inventor environment. Using Autodesk Vault with Autodesk Inventor, you can store and manage all your Autodesk Inventor files, including:

Assemblies Drawings Parts **Presentations** Project files Linked documents

#### **Libraries**

Once the Autodesk Vault Add-in has been installed, the Vault Browser is added to the Autodesk Inventor browser bar and the Vault menu is added to the Inventor menu bar. The Vault browser uses icons to indicate status of a file, whether it is checked-out, checked-in, if a newer version of the file is available, and so forth.

In the Vault browser, an Autodesk Inventor user can perform Vault operations, such as adding, checking-in and checking-out, undoing check-out and viewing history of the files.

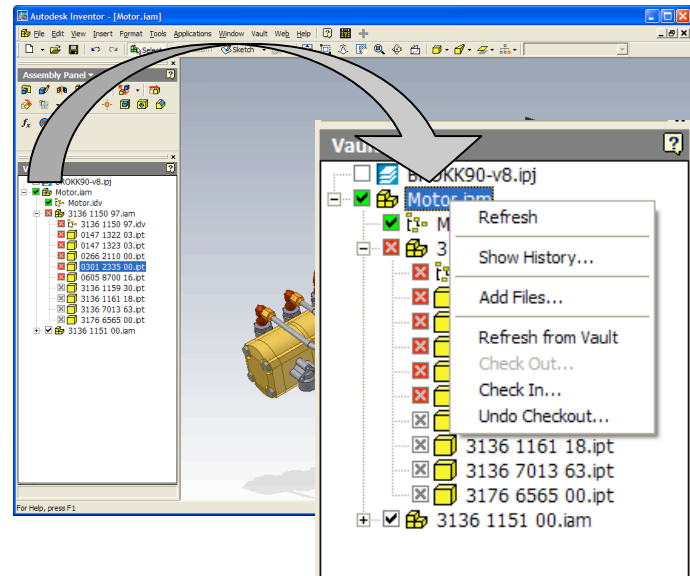

## **Autodesk Vault Explorer**

Autodesk Vault Explorer is a full-featured, stand-alone program used to manage the vault, view design history, and search for files in a vault. Vault Explorer has a Windows® Explorer-like customizable interface, with easy-to-use drag-and-drop capabilities for sorting and selecting files.

Tools Help<br>||端的的的||③||田嘉美?②|

You can use Autodesk Vault Explorer to:

Create folders in the vault Add non-Autodesk Inventor files to the vault

Attach non-Autodesk Inventor files (Microsoft Word, Microsoft Excel) to existing files

- Check in and check out files
- View the history of files and Autodesk Inventor designs

Get the latest or previous versions of a file

Query "uses" and "where used"

files

information Perform advanced searches to locate  $\frac{1}{\vert A\vert +\vert \nu\vert}$  Version History  $\sqrt{\text{Users}}\setminus \text{Where Used} \setminus \text{aligned}$ 

# **Autodesk Vault Manager**

Autodesk Vault Manager manages users, and creates and removes vaults. The Vault Manager is a snapin that runs within the Microsoft Management Console.

You can use Autodesk Vault Manager to: Add new users to the Vault

Create or delete a Vault

Grant Vault access to users

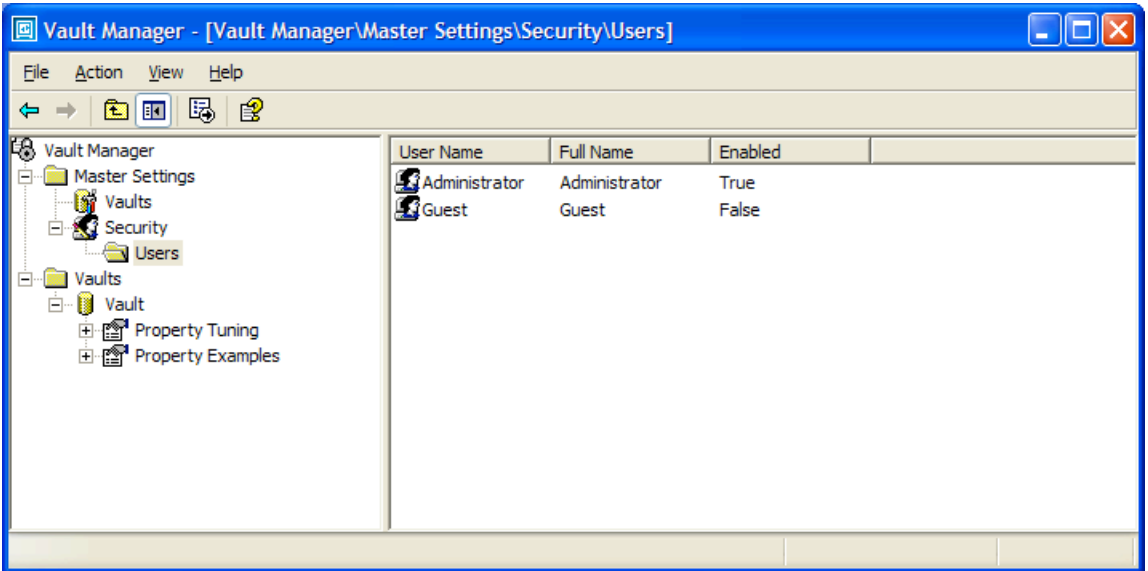

Autodesk Vault also comes with administration utilities, for moving, backing up, and restoring data.

#### **Summary**

Autodesk Vault helps manufactures suffering from lower engineering productivity and longer design cycles because of difficulty managing, organizing, and accessing accurate data. Autodesk Vault is easy to install and maintain, and does not require complex deployment or extensive IT support. And its intuitive interface enables design teams to become effective rapidly.

### autodesk

Autodesk, Inc. 111 McInnis Parkway San Rafael, CA 94903 USA

Autodesk, AutoCAD, and Autodesk Inventor are registered trademarks of Autodesk, Inc., in the USA and other countries. All other brand names, product names, or trademarks belong to their respective holders.

© Copyright 2003 Autodesk, Inc. All rights reserved.